## **APLIKASI PENCARIAN PROPERTI BERBASIS ANDROID (STUDI KASUS PT GOLDEN RAY PROSEPKTUS)**

**SKRIPSI**

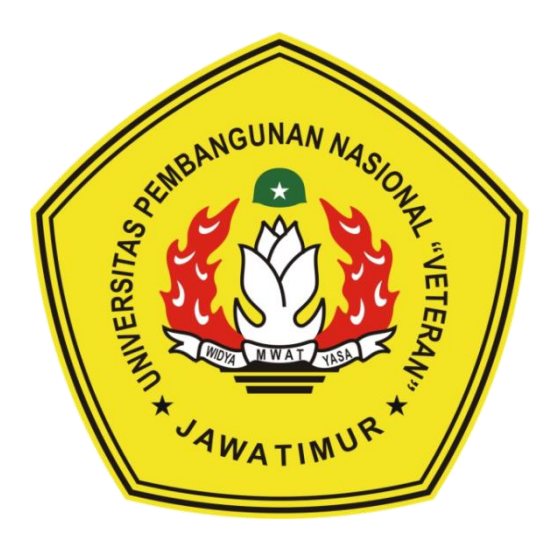

*Disusun Oleh* :

**FATMIR RIZA 1034015006**

# **PROGRAM STUDI TEKNIK INFORMATIKA FAKULTAS ILMU KOMPUTER UNIVERSITAS PEMBANGUNAN NASIONAL "VETERAN" JAWA TIMUR**

**2017**

#### **APLIKASI PENCARIAN PROPERTI BERBASIS ANDROID (STUDI KASUS PT GOLDEN RAY PROSEPEKTUS)**

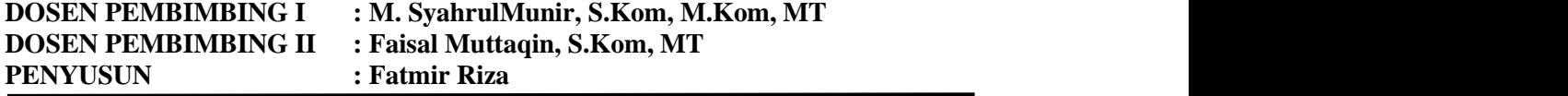

#### **ABSTRAK**

<span id="page-1-0"></span>PT Golden Ray Prospektus adalah perusahaan yang bergerak dibidang *Real Estate Agent* (Jualbeli *property*). Banyaknya jumlah properti yang dipasarkan serta ketidaktahuan calon pembeli tentang letak lokasi properti tersebut, menjadi suatu masalahan bagi perusahaan dalam mempromosikan propertinya. Maka dari itu dibutuhkankah sebuah aplikasi yang mampu memberikan informasi properti dan lokasi kepada calon pembeli

Dengan memanfaatkan teknologi *GPS* dan *Google Maps API* sebagai peta pencarian properti pada perangkat *mobile android*, kita bisa mengetahui berbagai macam informasi mulai dari fasilitas umum terdekat dengan properti yang meliputi rumah sakit, sekolah, stasiun, terminal, dan informasi – informasi pendukung lainya. Aplikasi ini dibuat dengan mengunakan *Ionic Framework*, dengan mengunakan bahasa pemograman *JavaScript* dan *HTML5*

Penelitain tugas akhir ini menghasilkan aplikasi *mobile* pencarian properti berbasis *android* yang diharapkan dapat membantu, mempermudah, memberikan informasi kepada calon pembeli dengan tepat, cepat dan akurat dalam mencari informasi serta lokasi properti yang dipasarkan perusahaan di wilayah tersebut.

**Keywords :** *Android, Google Maps API, GPS, Ionic Framework, Properti,* 

#### **KATA PENGANTAR**

<span id="page-2-0"></span>Puji syukur penulis panjatkan kepada Allah SWT atas segala rahmat kasihnya dan atas limpahan rahmat-Nya sehingga dengan keterbatasan baik waktu, tenaga, dan pikiran yang Penulis miliki, akhirnya Penulis dapat menyelesaikan Laporan Tugas Akhir ini tepat pada waktunya.

Penulis membahas masalah tentang sebuah aplikasi mobile android yang berjudul "Aplikasi Pencarian Properti Berbasis Android Studi Kasus PT. Golden Ray Prospektus" Surabaya

Penulis menyadari banyak sekali kekurangan dalam menyelesaikan tugas akhir ini, sehingga Penulis berharap bisa dikembangkan lebih baik. Penulis juga berharap semoga laporan tugas akhir ini dapat menunjang kemudahan dalam memantau perkembangan siswa baru di tahun berikutnya. Kritik dan saran yang membangun Penulis harapkan dalam menyelesaikan laporan ini. Akhirnya dengan ridho Allah S.W.T Penulis berharap semoga laporan tugas akhir ini dapat memberikan manfaat bagi para pembaca

Surabaya, 25 Mei 2017

Fatmir Riza

#### **UCAPAN TERIMA KASIH**

<span id="page-3-0"></span>Puji syukur penulis panjatkan kepada Allah Subhanahu wa Ta'ala yang telah memberikan rahmat dan hidayahnya, sehingga penulis dapat menyelesaikan Laporan Skripsi ini dengan baik.

Laporan Skripsi yang berjudul "Aplikasi Pencarian Properti Berbasis Android Studi Kasus PT Golden Ray Prospektus" ini disusun sebagai salah satu persyaratan akademik kurikulum perguruan tinggi dalam menempuh program Strata Satu (S1), serta sebagai mata kuliah wajib yang ditempuh oleh setiap mahasiswa Universitas Pembangunan Nasional "Veteran" Jawa Timur.

Proses penyelesaian Skripsi ini tidak lepas dari bantuan berbagai pihak yang membantu secara langsung maupun tidak langsung. Oleh karena itu, pada kesempatan ini penulis ingin menyampaikan terima kasih kepada:

- 1. Bapak Prof. Dr. Ir. Teguh Soedarto, MP selaku Rektor Universitas Pembangunan Nasional "Veteran" Jawa Timur.
- 2. Ibu Dr. Ir. Ni Ketut Sari, MT selaku Dekan Fakultas Ilmu Komputer UPN "Veteran" Jawa Timur.
- 3. Bapak Budi Nugroho, S.Kom. M.Kom., selaku Koordinator Program Studi Teknologi Informtika UPN "Veteran" Jawa Timur.
- 4. Bapak M. Syahrul Munir, S.Kom, M.Kom, M.T. selaku Dosen Pembimbing I atas arahan, masukan, petunjuk, bimbingan, kritik dan support bagi penulis hingga terselesaikan skripsi ini.
- 5. Bapak Faisal Muttaqin, S.Kom, M.T. selaku Dosen Pembimbing II atas arahan, masukan, petunjuk, bimbingan, kritik dan support bagi penulis hingga terselesaikan skripsi ini.
- 6. Bapak, Ibu Dosen beserta Staff Program Studi Teknologi Informatika UPN "Veteran" Jawa Timur yang tidak bisa disebutkan satu persatu.
- 7. Kedua Orang Tua tercinta yang selalu memberikan dukungan lahir maupun batin atas kegiatan positif yang penulis lakukan
- 8. Saudari Dina Andriani, selaku kekasih yang telah memberikan dukungan dan motivasi selama penyelesaian Laporan Skripsi ini.
- 9. Terima kasih untuk teman-teman seperjuangan kuliah : Fauzi, Stefanus, Bagus, Samsuri, Wahyudi, Andry, Satria, Rokim, Aris, Dini, Sara, dan kawan-kawan lainnya Catur, Alfiyan, Faruq, Bambang, Serta pihak-pihak lain yang telah banyak membantu dalam menyelesaikan skripsi ini.
- 10. Segenap rekan-rekan tercinta yang tidak dapat Penulis sebutkan satu persatu yang telah memberikan bantuan dan dukunganya agar penulis dapat menyelesaikan Laporan Skripsi ini

Penulis menyadari bahwa tulisan ini jauh dari sempurna, untuk itu penulis mengharapkan saran dan kritik dari pembaca. Penulis berharap semoga skripsi ini dapat bermanfaat. Amin. Terima kasih.

Surabaya, 25 Mei 2017

Fatmir Riza

### **DAFTAR ISI**

<span id="page-5-0"></span>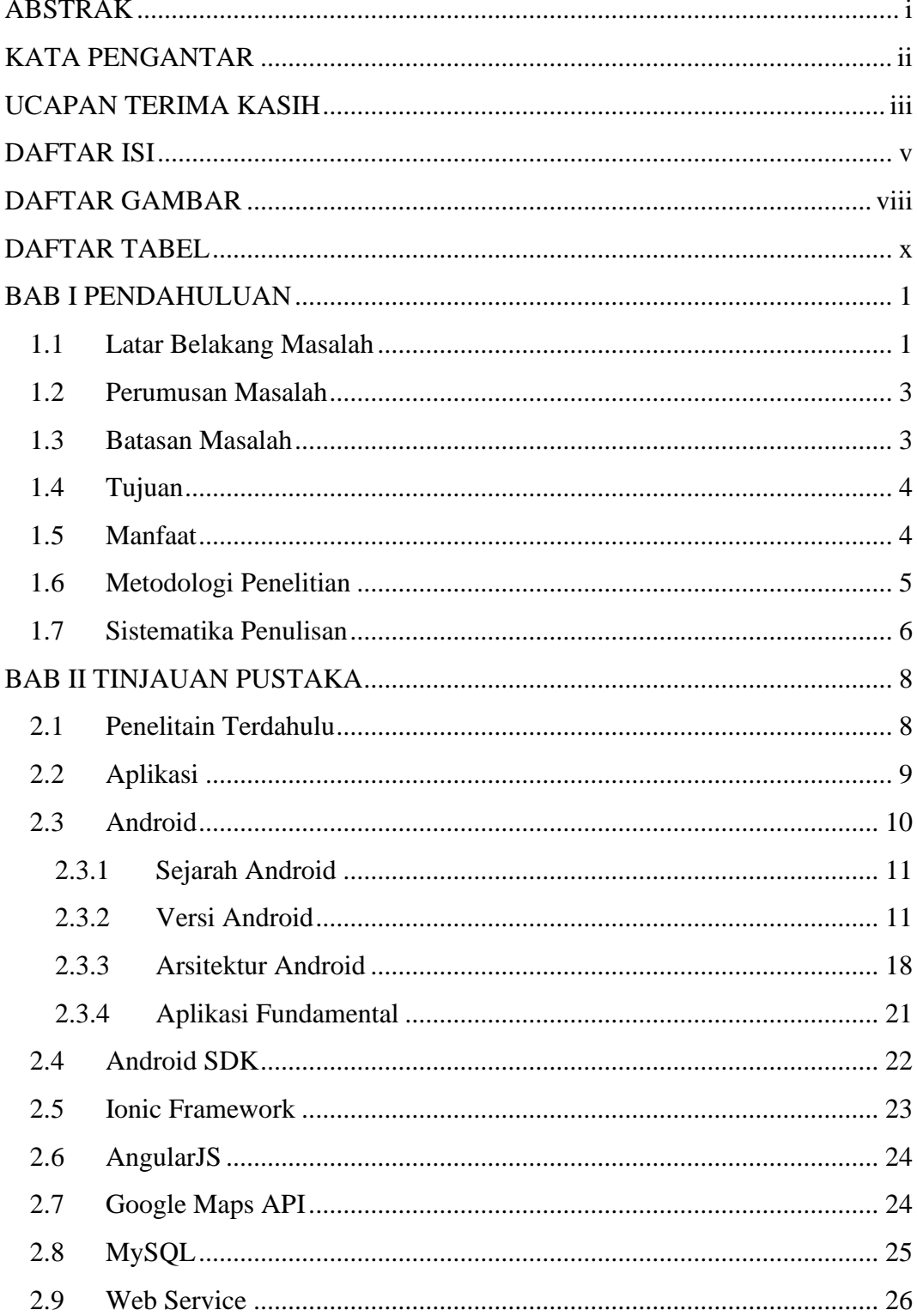

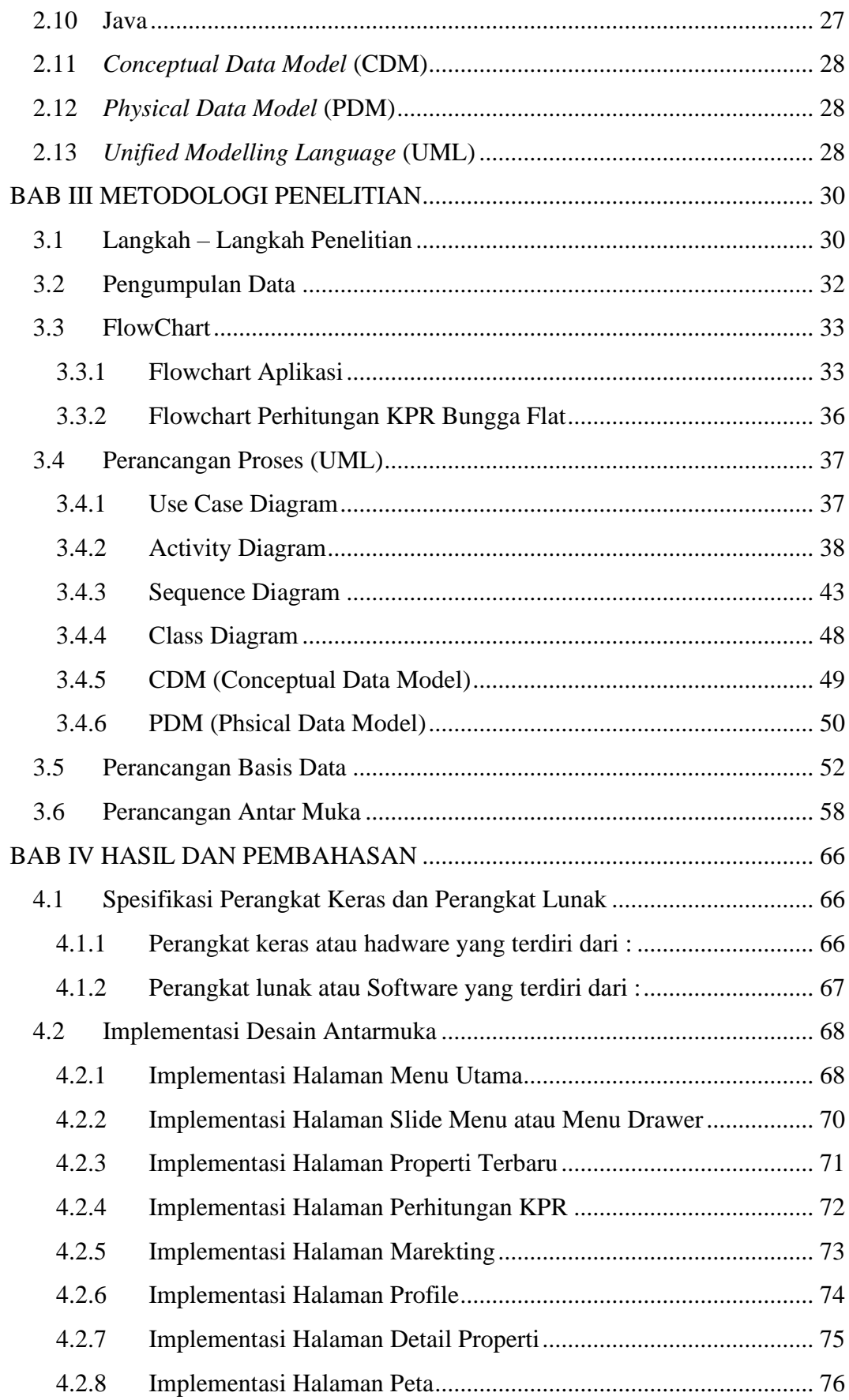

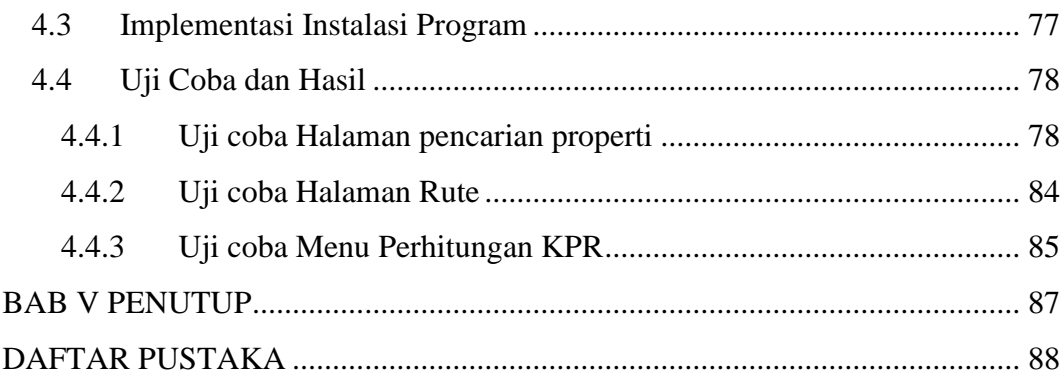

## **DAFTAR GAMBAR**

<span id="page-8-0"></span>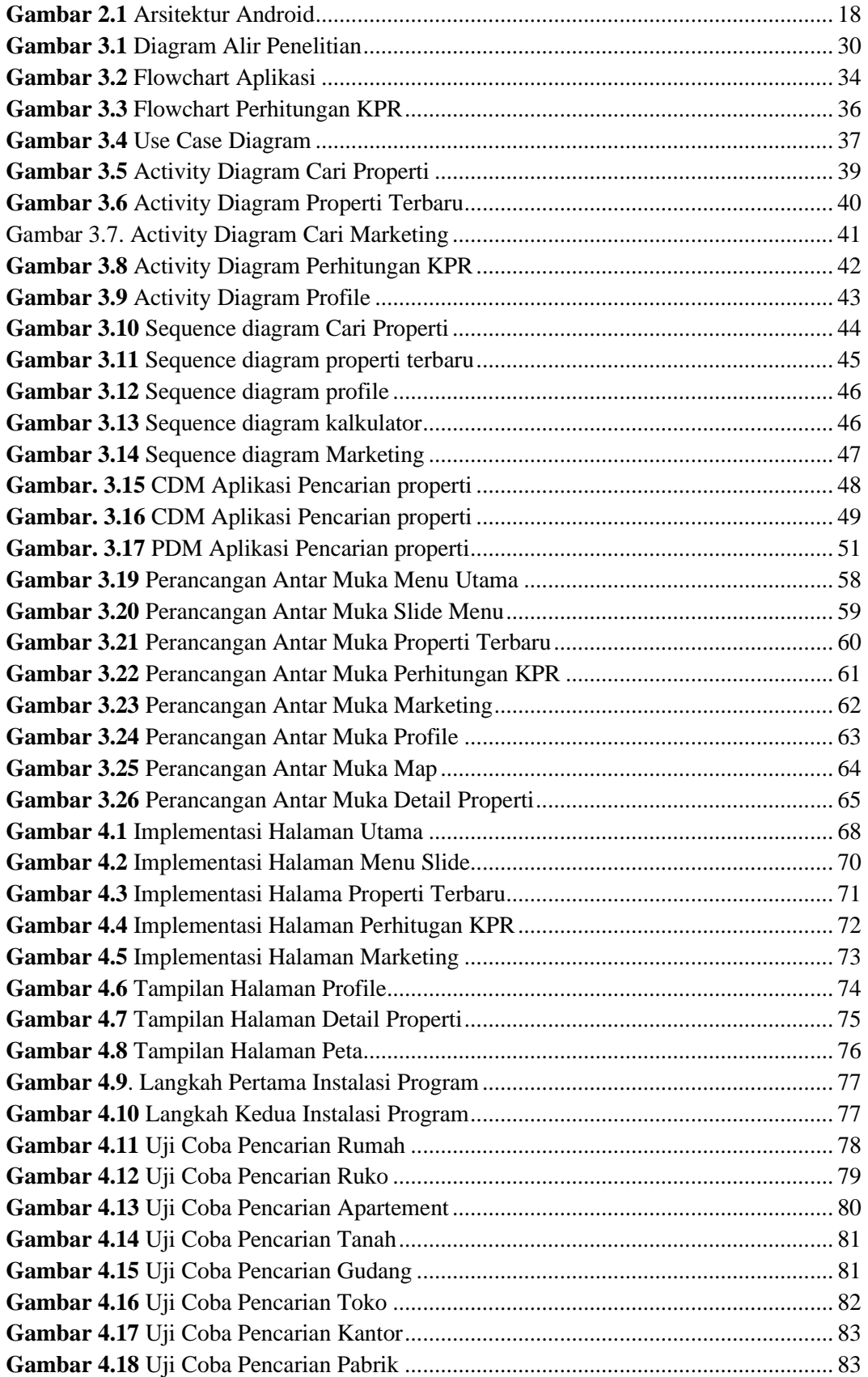

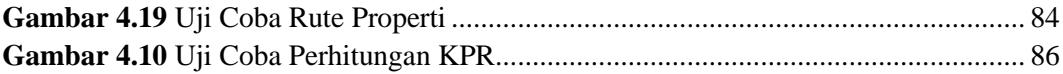

## **DAFTAR TABEL**

<span id="page-10-0"></span>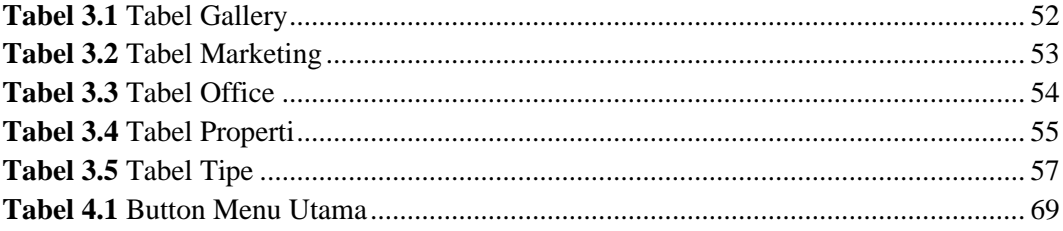